# Stormwater Detention and Infiltration Design Data Sheet SDI-Design Data v2.00, Released January 2020

### Stormwater Facility Name: Northcrest Center Sub.

## Facility Location & Jurisdiction: **NW Corner Constitution and Canada Drive**

| er Input: Watershed Characteristics      | 500                                                                                              | 1                                                                                                    | Revise this input to match MHFD-Detention                                                                                                    | User Defined | User Defined | User Defined | User Define   |
|------------------------------------------|--------------------------------------------------------------------------------------------------|----------------------------------------------------------------------------------------------------|----------------------------------------------------------------------------------------------------|--------------|--------------|--------------|---------------|
| Extended Detention Basin (EDB)           |                                                                                                  | 4                                                                                                    | spreadsheet in FDR. It                                                                                                    | Stage [ft]   | Area [ft^2]  | Stage [ft]   | Discharge [cf |
| Watershed Area =                         |                                                                                                  | acres                                                                                                    | has this inputted at 3.17ac                                                                                                    | 0.00         | 100          | 0.00         | 0.01          |
| Watershed Length =                       |                                                                                                  | ft                                                                                                    | 3.1780                                                                                                    | 1.00         | 2,753        | 1.00         | 0.05          |
| Watershed Length to Centroid =           |                                                                                                  | ft                                                                                                    |                                                                                                    | 2.00         | 4,300        | 2.00         | 0.07          |
| Watershed Slope =                        |                                                                                                  | ft/ft                                                                                                    |                                                                                                    | 3.00         | 4,644        | 3.00         | 0.10          |
| Watershed Imperviousness =               |                                                                                                  | percent                                                                                                    |                                                                                                    | 4.00         | 4,795        | 4.00         | 1.00          |
| Percentage Hydrologic Soil Group A =     |                                                                                                  | percent                                                                                                    |                                                                                                    | 5.00         | 4,932        | 5.00         | 2.00          |
| Percentage Hydrologic Soil Group B =     |                                                                                                  | percent                                                                                                    |                                                                                                    | 6.00         | 5,100        | 6.00         | 4.75          |
| Percentage Hydrologic Soil Groups C/D =  | -                                                                                                | percent                                                                                                    |                                                                                                    |              |              |              |               |
| Target WQCV Drain Time =                 |                                                                                                  | hours                                                                                                    |                                                                                                    |              |              |              |               |
| Location for 1-hr Rainfall Depths (      | use dropdown)                                                                                    | 1                                                                                                    |                                                                                                    |              |              |              |               |
| User Input                               | -                                                                                                |                                                                                                    |                                                                                                    |              |              |              |               |
|                                          | rainfall depths<br>hydrographs<br>Hydrograph F<br>Once CUHP h<br>information h<br>interpolate th | s, click 'Run C<br>using the emb<br>Procedure.<br>as been run a<br>as been provi<br>e Stage-Area-<br>mary results | aputs above including 1-hour<br>CUHP' to generate runoff<br>abedded Colorado Urban<br>and the Stage-Area-Discharge<br>vided, click 'Process Data' to<br>a-Volume-Discharge data and<br>in the table below. Once this<br>PDF'. |              |              |              |               |
|                                          |                                                                                                  |                                                                                                    |                                                                                                    |              |              |              |               |
|                                          |                                                                                                  |                                                                                                    |                                                                                                    |              |              |              |               |
|                                          |                                                                                                  |                                                                                                    |                                                                                                    |              |              |              |               |
|                                          |                                                                                                  |                                                                                                    |                                                                                                    |              |              |              |               |
|                                          |                                                                                                  |                                                                                                    |                                                                                                    |              |              |              |               |
|                                          |                                                                                                  |                                                                                                    |                                                                                                    |              |              |              |               |
|                                          |                                                                                                  |                                                                                                    |                                                                                                    |              |              |              |               |
| er completing and printing this workshee | t to a pdf. go t                                                                                 | 0:                                                                                                    |                                                                                                    |              |              |              |               |
| s://maperture.digitaldataservices.com/c  |                                                                                                  |                                                                                                    |                                                                                                    |              |              |              |               |
| ate a new stormwater facility, and attac |                                                                                                  |                                                                                                    |                                                                                                    |              |              |              |               |
| ate a new stornwater racinty, and attact |                                                                                                  | 15                                                                                                    |                                                                                                    |              |              |              |               |

#### Routed Hydrograph Results

|       |                                                     |                                                                                    |                                                                                                    |                                                                                                    |                                                                                                    | _                                                                                                    |
|-------|-----------------------------------------------------|------------------------------------------------------------------------------------|----------------------------------------------------------------------------------------------------|----------------------------------------------------------------------------------------------------|----------------------------------------------------------------------------------------------------|----------------------------------------------------------------------------------------------------|
| WQCV  | 2 Year                                              | 5 Year                                                                             | 10 Year                                                                                                    | 50 Year                                                                                                    | 100 Year                                                                                                    |                                                                                                    |
| N/A   | 1.19                                                | 1.50                                                                               | 1.75                                                                                                    | 2.25                                                                                                    | 2.52                                                                                                    | in                                                                                                    |
| 0.073 | 0.184                                               | 0.239                                                                              | 0.284                                                                                                    | 0.394                                                                                                    | 0.458                                                                                                    | acre-ft                                                                                                    |
| N/A   | 0.184                                               | 0.239                                                                              | 0.284                                                                                                    | 0.394                                                                                                    | 0.458                                                                                                    | acre-ft                                                                                                    |
| 19.3  | 36.1                                                | 41.8                                                                               | 42.5                                                                                                    | 42.2                                                                                                    | 41.8                                                                                                    | hours                                                                                                    |
| 20.3  | 38.1                                                | 44.3                                                                               | 45.3                                                                                                    | 45.6                                                                                                    | 45.6                                                                                                    | hours                                                                                                    |
| 1.55  | 2.57                                                | 3.07                                                                               | 3.34                                                                                                    | 3.86                                                                                                    | 4.29                                                                                                    | ft                                                                                                    |
| 0.08  | 0.10                                                | 0.11                                                                               | 0.11                                                                                                    | 0.11                                                                                                    | 0.11                                                                                                    | acres                                                                                                    |
| 0.073 | 0.171                                               | 0.223                                                                              | 0.253                                                                                                    | 0.309                                                                                                    | 0.356                                                                                                    | acre-ft                                                                                                    |
|       | N/A<br>0.073<br>N/A<br>19.3<br>20.3<br>1.55<br>0.08 | N/A 1.19   0.073 0.184   N/A 0.184   19.3 36.1   20.3 38.1   1.55 2.57   0.08 0.10 | N/A 1.19 1.50   0.073 0.184 0.239   N/A 0.184 0.239   19.3 36.1 <b>41.8</b> 20.3 38.1 44.3   1.55 2.57 3.07   0.08 0.10 0.11 | N/A 1.19 1.50 1.75   0.073 0.184 0.239 0.284   N/A 0.184 0.239 0.284   19.3 36.1 <b>41.8</b> 42.5   20.3 38.1 44.3 45.3   1.55 2.57 3.07 3.34   0.08 0.10 0.11 0.11 | N/A 1.19 1.50 1.75 2.25   0.073 0.184 0.239 0.284 0.394   N/A 0.184 0.239 0.284 0.394   19.3 36.1 <b>41.8</b> 42.5 42.2   20.3 38.1 44.3 45.3 45.6   1.55 2.57 3.07 3.34 3.86   0.08 0.10 0.11 0.11 0.11 | N/A 1.19 1.50 1.75 2.25 2.52   0.073 0.184 0.239 0.284 0.394 0.458   N/A 0.184 0.239 0.284 0.394 0.458   19.3 36.1 <b>41.8</b> 42.5 42.2 41.8   20.3 38.1 44.3 45.3 45.6 <b>45.6</b> 1.55 2.57 3.07 3.34 3.86 4.29   0.08 0.10 0.11 0.11 0.11 0.11 |

23049 SDI\_Design\_Data\_v2.00.xlsm, Design Data

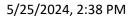

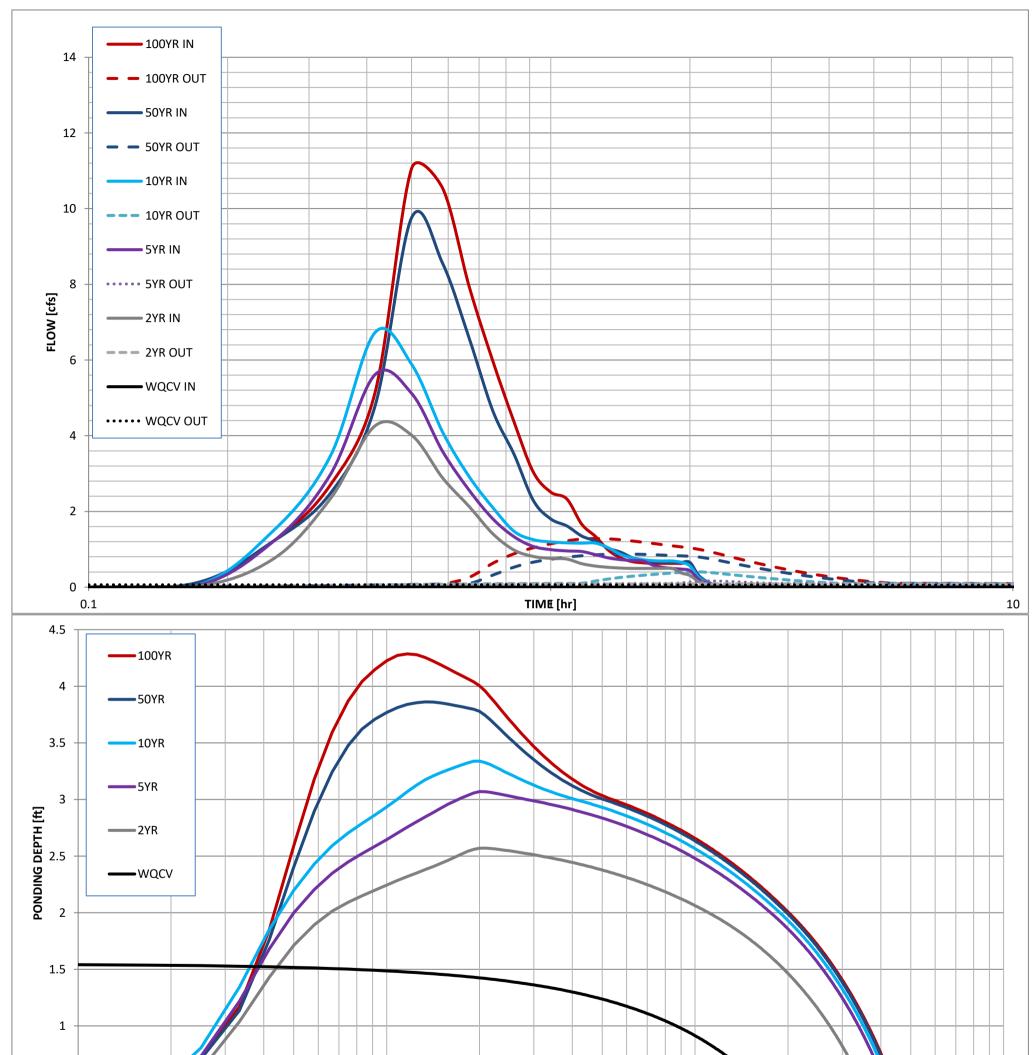

# Stormwater Detention and Infiltration Design Data Sheet

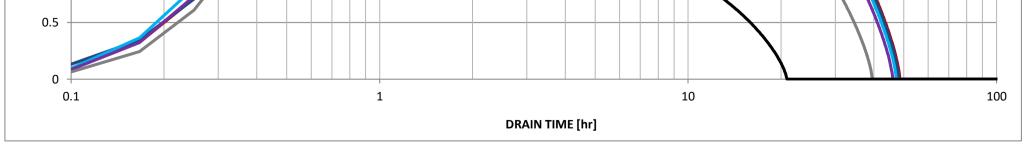

23049 SDI\_Design\_Data\_v2.00.xlsm, Design Data

5/25/2024, 2:38 PM